**Adobe Photoshop CC 2015 Version 16 X64**

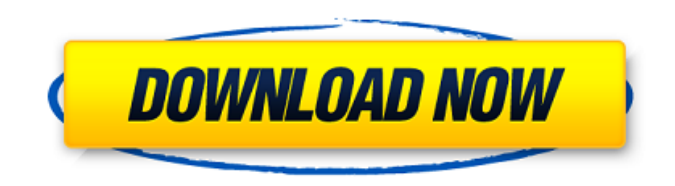

Resizing, Cropping, and Correcting Photoshop has a powerful crop tool that enables you to resize or crop the image. The Crop tool enables you to make the image a different shape, move the edges, and even create a crop shape. The program

**Adobe Photoshop CC 2015 Version 16 Crack**

Things to know about Photoshop Elements Adobe Photoshop Elements comes as a free download for macOS, Windows, and Linux. It can be used alongside Photoshop CS6 or higher for the same features. Elements cannot open PSD files, and there is no support for layers. The free version can only be used for non-commercial projects, and as a platform for creating personal edits. The name Photoshop Elements is a trademark of Adobe. It was originally released as Photoshop Lightroom Classic, but was changed in 2012 to prevent confusion with Adobe Lightroom. Although the program is crossplatform, it's recommended to use macOS or Windows for photo editing. Elements is a good alternative to Apple's Aperture. At around \$200 to \$300, the program is fairly affordable for most nonprofessional photographers. Main topics 1. Basic photo editing in Photoshop Elements Photoshop Elements is an excellent tool for beginners, despite being an alternative to Photoshop. It's the core of many basic photo editing tasks. You'll find some of the most popular tools in this version of

Photoshop are the digital airbrush, digital pen tool, and adjusting curves. You can also transform and retouch images, add backgrounds, patterns and frames, design websites, create photo books, and more. What's new in Photoshop Elements 2020 The list of updates includes several refinements and bug fixes. If you're wondering whether the update is worth it, we've created a list of features on the best Photoshop alternatives. 2. Basic photo editing in Photoshop Elements The tools that you need

in Photoshop Elements fall into three broad categories: Retouching tools, tools that modify your photo's appearance, and utility tools. These tools are not new, but are useful to add to your arsenal of photo editing options. Note that, while there are color adjustments, you don't need to be an expert. All Photoshop Elements can do is tweak colors, lightness and saturation, convert your images to black and white, lighten or darken images, remove unwanted details from images, and more. Unless

you're a professional photographer, you'll find Photoshop Elements' retouching tools more than enough for most editing tasks, and even those who aren't hobbyists can achieve excellent results with the tools and presets that have been designed to give your photos a professional appearance. 3. a681f4349e

B Blur Blur is the most basic and commonly used tool in Photoshop. Blurring is also commonly referred to as softening or "blurring". Blurring softens the edges of an image to soften an image's details. You can also use varying degrees of blur to either soften, sharpen or harden an image. Blur also allows you to focus the viewer's attention where you want. You can blur an image using the Select > Blur command. You can blur an image

by pressing the Shift key and then repeatedly pressing the Alt key on your keyboard. The Blur tool is located at the bottom right of the Layers palette. Burn Burn is a type of correction that smoothes the colors in the image or layers in the image. A burn is typically achieved with the layer Effects pull-down menu. You can do a gradual or a spot burn. C Clone Stamp The Clone Stamp tool can be used to copy an image. It is a tool to repair images or remove unwanted parts of an image. You can copy the

pixel color from a part of the image to any other part of the image. Color Balance Color Balance is a tool that lets you adjust the hue, lightness, or saturation of the colors in the image. It comes in various modes. You can access the Color Balance tool by first pressing on the image (or layers) that you want to fix, then going to the Layers palette and clicking the topmost icon at the top left of the palette. Combine Images Combine Images allows you to create a new image from

combining parts of multiple images. You can combine images together by first opening an image, then the layer window. Locate the Layers palette and click the Combine Images icon. Compound Path Compound Path is a type of selection that allows you to select multiple paths and combine them as a single shape. By clicking on the layer(s) you want to shape, holding the Ctrl key and clicking outside the shape, you will select all the selected pixels. Then you can move the shape with the sliders in the control panel, change the path's borders, and create new paths from the original. You can use the Pen tool to create the path. Convert to Grayscale This option allows you to change an image from color to grayscale, or from grayscale to color. To

**What's New in the?**

Abu Hamza al-Masri Abu Hamza al-Masri (المصري Abū Ḥamza al-ʿĀmṣīr) is an Egyptian citizen whose execution was widely

publicized after he was captured in Afghanistan in September 2004. He was the founder of al Qaeda. He was previously a professional practicing dentist. Abu Hamza al-Masri is the son of Ṣayyid ʿUmar bin ʿUmar al-Masri, a former field commander for the Egyptian Islamic Jihad who was killed in the Egyptian-Yugoslav war of the 1980s. According to the United States Department of State, Hamza was born in 1977 in Asyut, in Upper Egypt. Al-Masri claimed to be 30 years old, but several reports

indicate that he was younger than that. According to Newsweek, he was born in 1976; the US Department of State lists his birth date as July 22, 1978. Al-Masri earned an undergraduate degree in the field of dentistry, graduating in Egypt from Cairo University in 1995. He entered Saudi Arabia and trained in Islamic jurisprudence and religious teaching. He is reported to have been a resident of the Shabwa Region of Yemen, where al Qaeda has had a significant presence for some time.

## In June 2002, al-Masri was expelled from Yemen, apparently for assistance he gave the Iraqis in their operations against U.S. forces during the early stages of the Iraq War. He then moved on to Peshawar, Pakistan, where he was among a group of al Qaeda operatives who attended a meeting with Osama bin Laden. At the time, he appears to have been the only Egyptian there. He joined al Qaeda, gaining a master's degree in Muslim jurisprudence, and left Peshawar for Afghanistan, where

he was welcomed by al Qaeda's leader, Osama bin Laden. Capture and death On September 29, 2004, American Delta Force special forces units raided an al Qaeda training camp, on a farm near the town of Khost, eastern

Afghanistan. They captured Abu Hamza al-Masri in the farmhouse where he was eating breakfast and served him with a Miranda warning, and an hour later, a Pakistani tribal chief helped them seal the area as they kept him in custody. During interrogation by

## Pakistani interrogators, al-Masri

**System Requirements For Adobe Photoshop CC 2015 Version 16:**

Minimum: OS: Microsoft Windows 7, Windows 8, or Windows 10 (64-bit) CPU: Intel Core i3-3220 or AMD Ryzen 3 2200G RAM: 4 GB Disk Space: 2 GB NVIDIA GPU: GeForce GTX 1050 NVIDIA GPU: GeForce GTX 1060 Vulkan: Supported ATI Radeon GPU: Supported AMD Radeon GPU: Supported Intel Integrated Graphics: Supported Headset: Play Audio Additional Notes: Mixed Reality runtime:

## Supported

## Related links:

<https://obscure-shelf-95310.herokuapp.com/noeconc.pdf> [https://romanibook.com/upload/files/2022/06/v8RK9gLCsbsL1bYJ1wK8\\_30\\_1b1890053597da1ed6c0590be9ec8140\\_file.pdf](https://romanibook.com/upload/files/2022/06/v8RK9gLCsbsL1bYJ1wK8_30_1b1890053597da1ed6c0590be9ec8140_file.pdf) <https://mevoydecasa.es/photoshop-2021-version-22-4-2-jb-keygen-exe-keygen-full-version-win-mac-april-2022/> [https://captainseduction.fr/wp](https://captainseduction.fr/wp-content/uploads/2022/06/Photoshop_2021_Version_224_serial_number_and_product_key_crack__Download_For_PC.pdf)[content/uploads/2022/06/Photoshop\\_2021\\_Version\\_224\\_serial\\_number\\_and\\_product\\_key\\_crack\\_\\_Download\\_For\\_PC.pdf](https://captainseduction.fr/wp-content/uploads/2022/06/Photoshop_2021_Version_224_serial_number_and_product_key_crack__Download_For_PC.pdf) [https://www.lowerprovidence.org/sites/g/files/vyhlif4626/f/uploads/2021\\_meeting\\_schedule.pdf](https://www.lowerprovidence.org/sites/g/files/vyhlif4626/f/uploads/2021_meeting_schedule.pdf)

[https://sensualtantramassage.com/wp-](https://sensualtantramassage.com/wp-content/uploads/2022/06/Photoshop_2021_Version_2242_Crack_Full_Version___Free_3264bit_April2022.pdf)

[content/uploads/2022/06/Photoshop\\_2021\\_Version\\_2242\\_Crack\\_Full\\_Version\\_\\_\\_Free\\_3264bit\\_April2022.pdf](https://sensualtantramassage.com/wp-content/uploads/2022/06/Photoshop_2021_Version_2242_Crack_Full_Version___Free_3264bit_April2022.pdf) <https://emealjobs.nttdata.com/en/system/files/webform/renkafl592.pdf>

<http://iptvpascher.com/?p=23575>

<https://aulagarema.milaulas.com/blog/index.php?entryid=18421>

[https://spacezozion.nyc3.digitaloceanspaces.com/upload/files/2022/06/2c2oT7Unb2ywha4oFcV8\\_30\\_cf27b81edbe8ff128606b](https://spacezozion.nyc3.digitaloceanspaces.com/upload/files/2022/06/2c2oT7Unb2ywha4oFcV8_30_cf27b81edbe8ff128606b8bd2a3bf841_file.pdf) [8bd2a3bf841\\_file.pdf](https://spacezozion.nyc3.digitaloceanspaces.com/upload/files/2022/06/2c2oT7Unb2ywha4oFcV8_30_cf27b81edbe8ff128606b8bd2a3bf841_file.pdf)

<https://pur-essen.info/2022/06/30/photoshop-cs3-crack-file-only-win-mac/>

<https://movingbay.com/photoshop-cc-2018-install-crack-free-download-for-pc/>

<https://webflow-converter.ru/photoshop-2022-version-23-2-hacked-latest-2022-9899/>

<https://luxurygamingllc.com/adobe-photoshop-cc-2015-version-18-activation-free/>

[https://blackiconnect.com/upload/files/2022/06/3fxblhBjLWWkcyq3eEw7\\_30\\_cf27b81edbe8ff128606b8bd2a3bf841\\_file.pdf](https://blackiconnect.com/upload/files/2022/06/3fxblhBjLWWkcyq3eEw7_30_cf27b81edbe8ff128606b8bd2a3bf841_file.pdf) [https://www.careerfirst.lk/sites/default/files/webform/cv/Photoshop-CC-2014\\_12.pdf](https://www.careerfirst.lk/sites/default/files/webform/cv/Photoshop-CC-2014_12.pdf)

<https://aulasvirtuales.zaragoza.unam.mx/cv/blog/index.php?entryid=9852>

[https://ragana.ir/wp-content/uploads/2022/06/Photoshop\\_2022\\_Version\\_2341\\_Activation.pdf](https://ragana.ir/wp-content/uploads/2022/06/Photoshop_2022_Version_2341_Activation.pdf)

<https://www.careerfirst.lk/sites/default/files/webform/cv/gerlcor800.pdf>

<https://pinballsarcadegames.com/advert/photoshop-cc-activation-full-product-key-3264bit-latest-2022/>